## **1. Skapa resultatfil i PideXX**

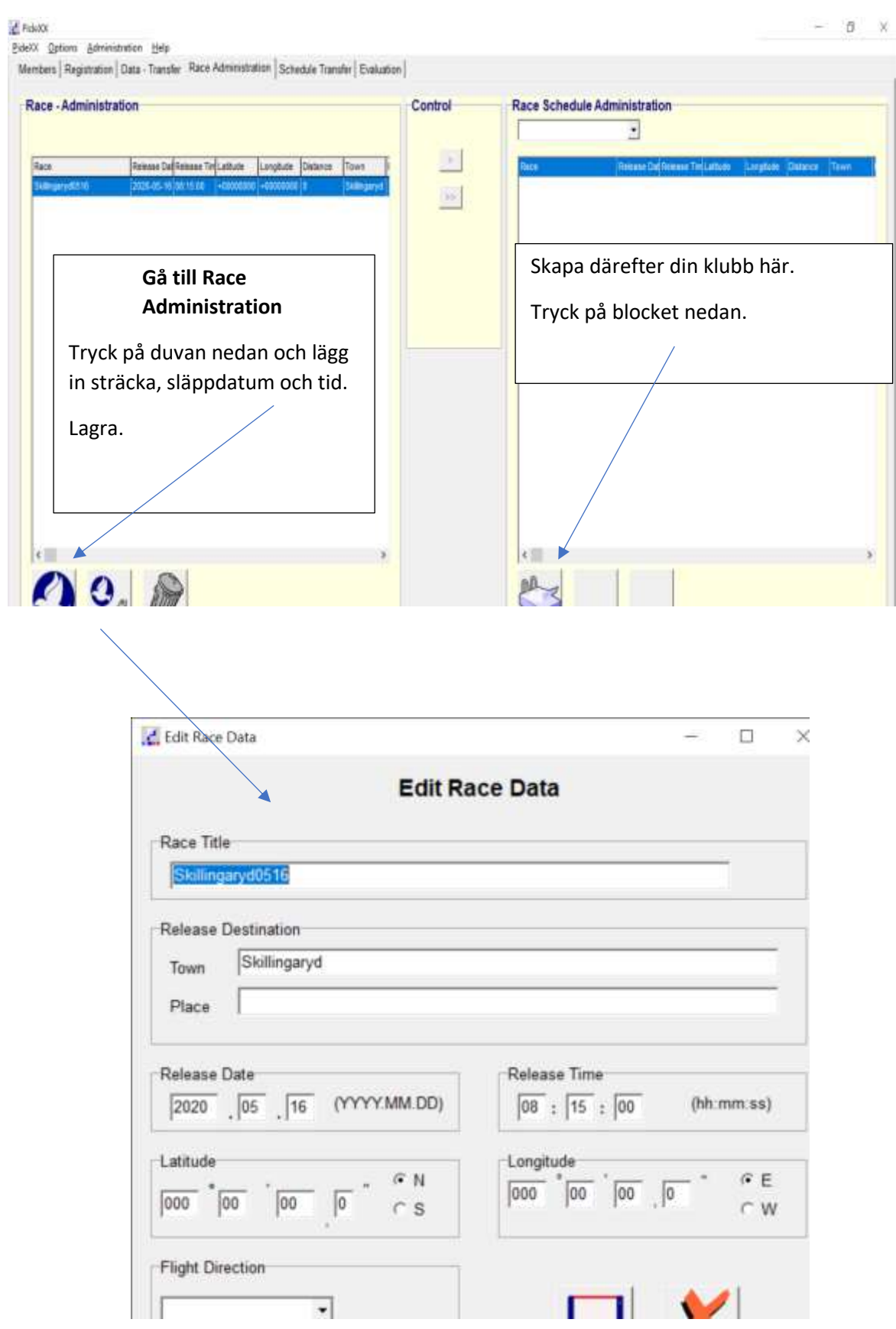

## **2. Gå till Race Schedule Transfer**

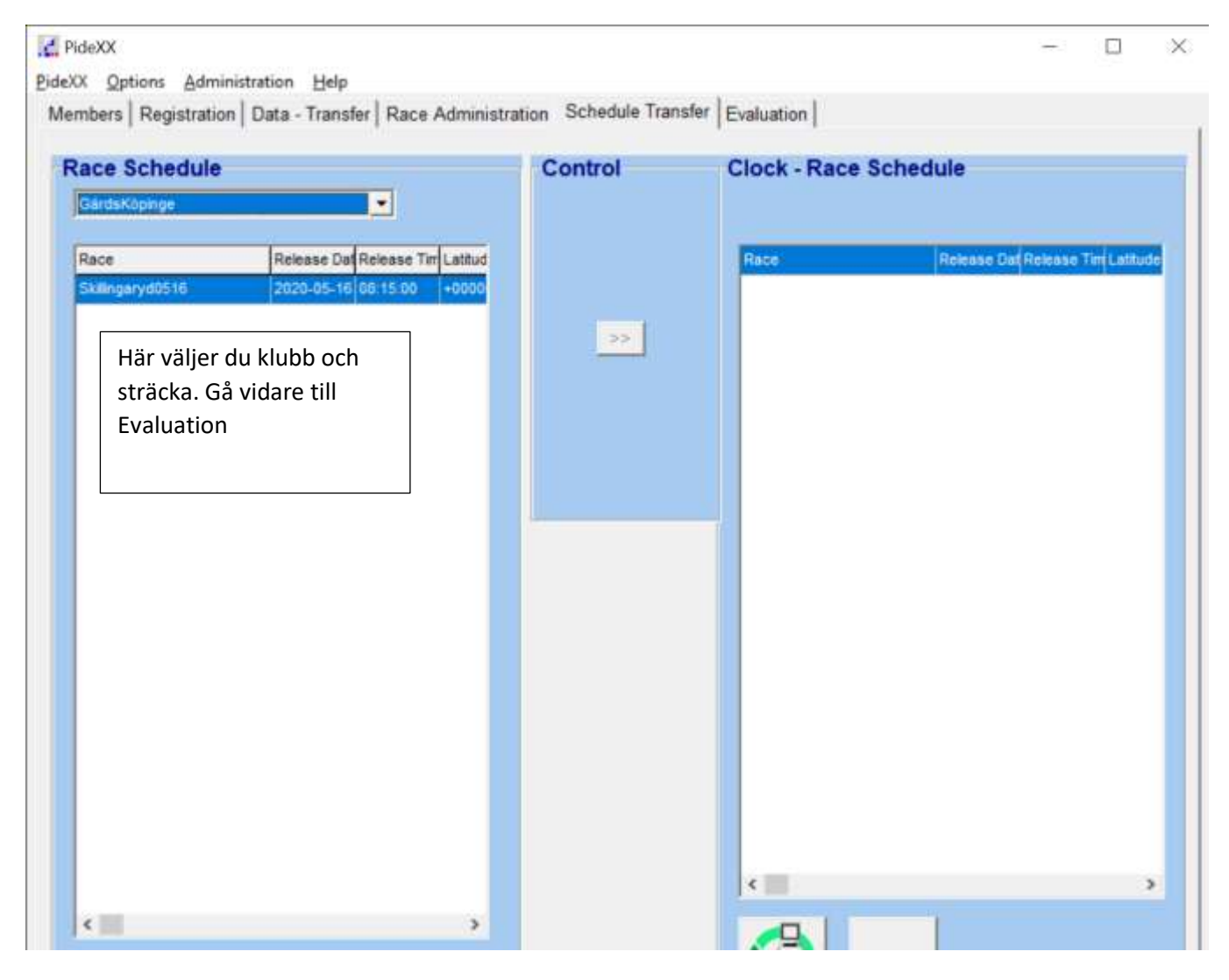

## 3. Evaluation

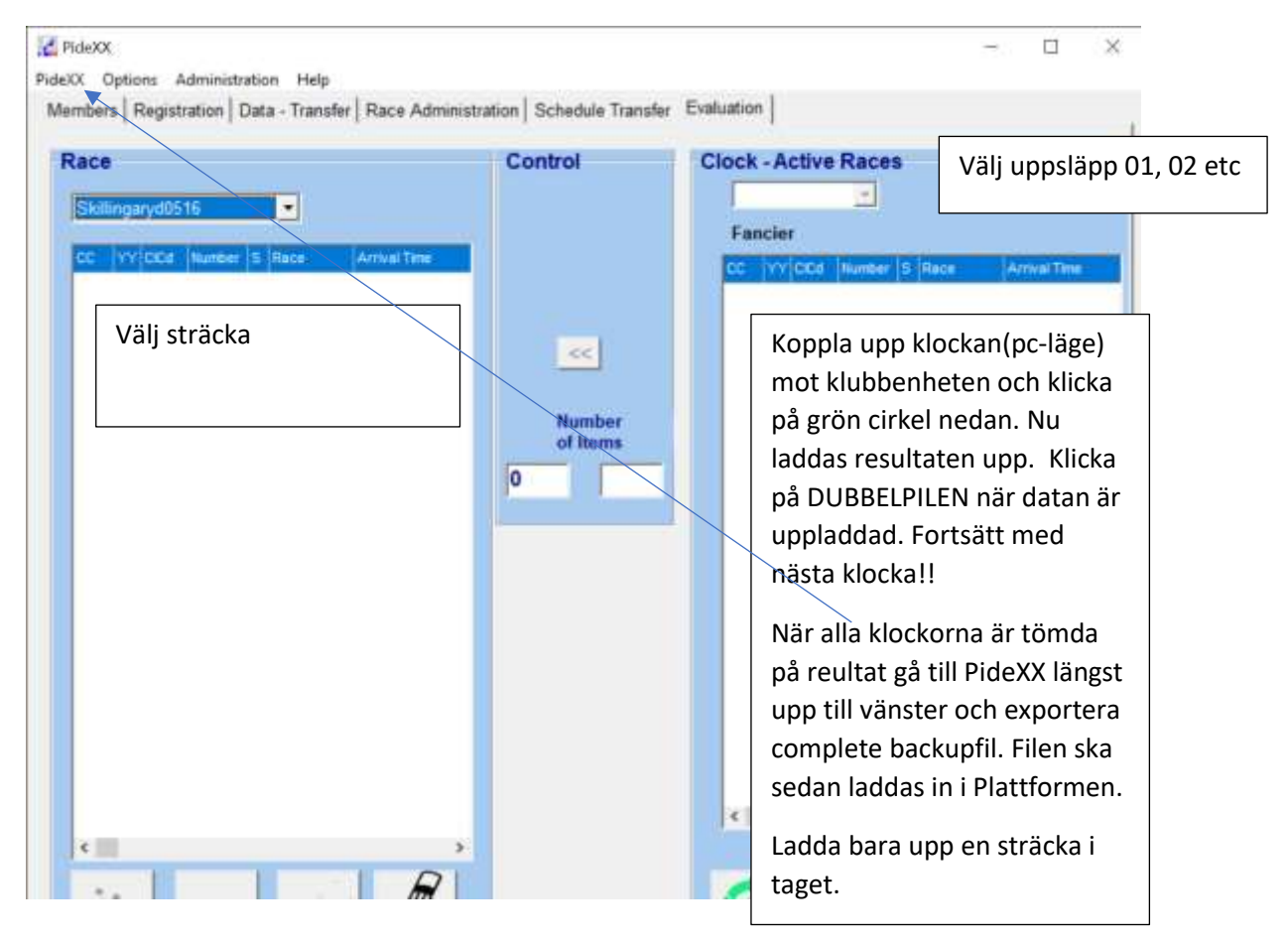